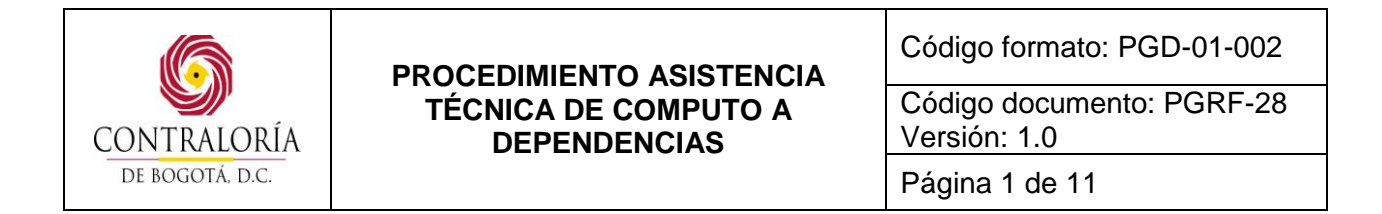

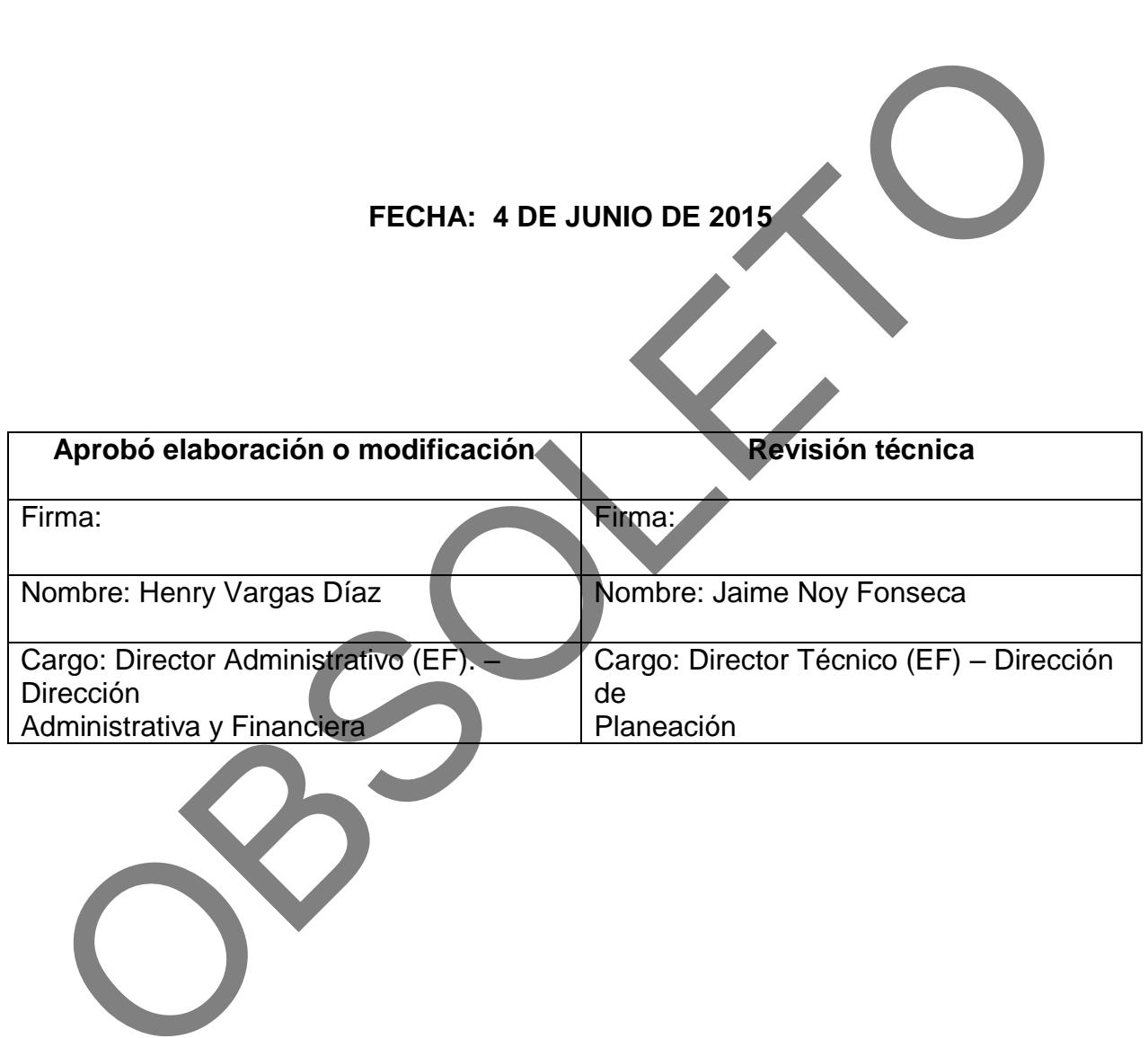

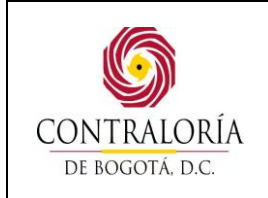

Código formato: PGD-01-002

Código documento: PGRF-28 Versión: 1.0

Página 2 de 11

# **1. OBJETIVO:**

Establecer las actividades para determinar, proporcionar y mantener la infraestructura de los espacios físicos y recursos tecnológicos computacionales de la Contraloría de Bogotá para el desarrollo de los procesos del Sistema de Gestión de Calidad.

# **2. ALCANCE:**

Inicia con el reporte de los problemas detectados por los usuarios a los elementos computacionales de la entidad y termina con la orden de servicio firmada por el usuario, una vez atendido el servicio.

## **3. BASE LEGAL**

Acuerdo 519 del 26 de diciembre de 2012, "Por el cual se dictan normas sobre organización y funcionamiento de la Contraloría de Bogotá, D. C., se modifica su estructura orgánica e interna, se fijan las funciones de sus dependencias, se modifica su planta de personal y se ajustan el sistema de nomenclatura y los grados de la escala salarial de la planta de personal y se dictan otras disposiciones", Artículo 53, numerales 9 al 12.

## **4. DEFINICIONES:**

**APLICACIÓN EN PRODUCCIÓN:** Aplicación implementada y en uso por parte de los usuarios.

**APLICACIÓN EXTERNA:** Software de uso específico desarrollado por un proveedor externo.

**HARDWARE:** Son todos aquellos componentes físicos de una computadora, todo lo visible y tangible. Algunos componentes del hardware son: Teclado, Mouse, CPU, entre otros.

**HERRAMIENTAS OFIMÁTICAS:** Programas que facilitan las labores propias de la oficina. Ejemplo: Procesadores de palabra, hojas electrónicas, mensajería y colaboración, diagramación entre otros.

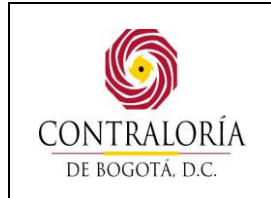

Página 3 de 11

**MANTENIMIENTO DE EQUIPOS:** Conjunto de tareas tendientes a mantener en perfecto funcionamiento las estaciones de trabajo e impresoras de la Entidad.

**REPUESTO:** es una pieza o parte que se utiliza para reemplazar las originales en equipos que debido a su uso diario han sufrido deterioro o un daño.

**SISTEMAS DE INFORMACIÓN:** Conjunto de programas interrelacionados e intercomunicados que buscan el cumplimiento de un objetivo general soportado en la administración, manejo y control de la información.

**SOFTWARE:** Programa o grupo de ellos que indica al equipo como operar y reaccionar ante diferentes eventos. El término incluye sistemas operativos, programas y aplicaciones.

## **5. ANEXOS**

ANEXO No. 01. ORDEN DE SERVICIO. Código formato: PGRF-28-001.

ANEXO No. 02. INSTALACIÓN DE ELEMENTOS DE CÓMPUTO Y/O REPUESTOS PARA EQUIPOS E IMPRESORAS. Código Formato: PGRF-28-002.

# **6. DESCRIPCIÓN DEL PROCEDIMIENTO**

## **6.1. ASISTENCIA TÉCNICA A COMPUTADORES E IMPRESORAS**

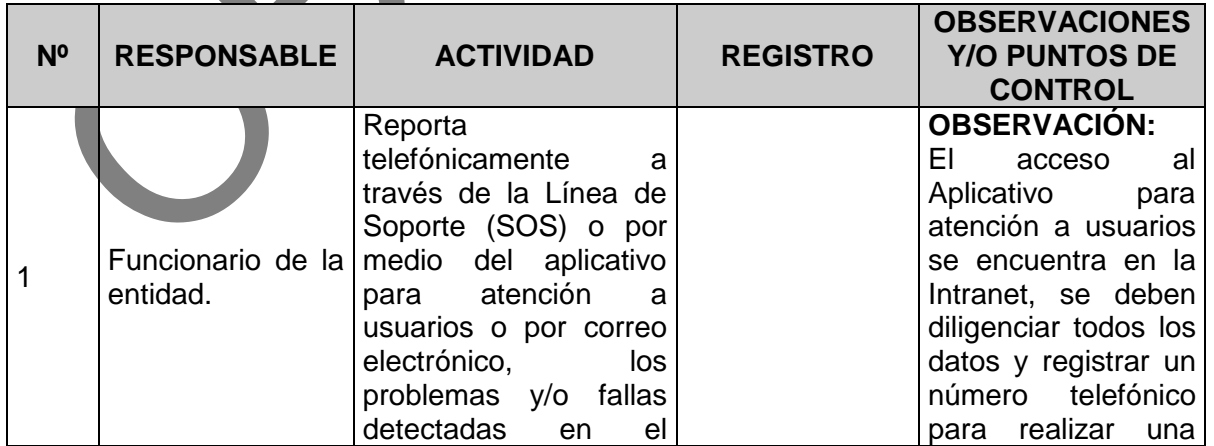

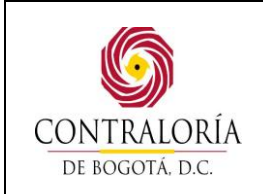

Código formato: PGD-01-002

Código documento: PGRF-28 Versión: 1.0

Página 4 de 11

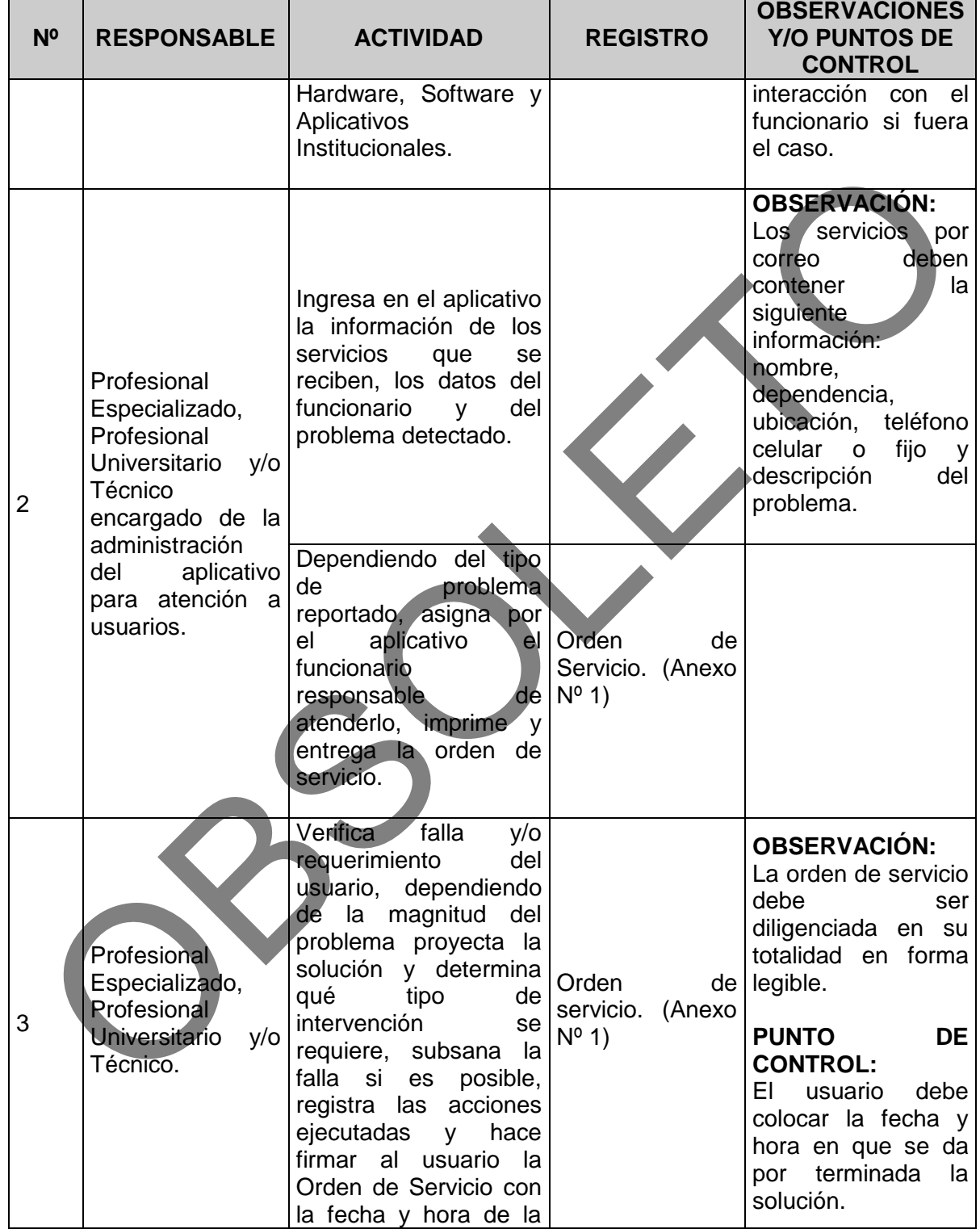

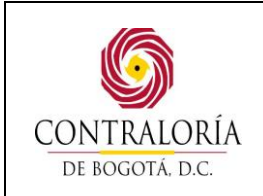

Código formato: PGD-01-002

Código documento: PGRF-28 Versión: 1.0

Página 5 de 11

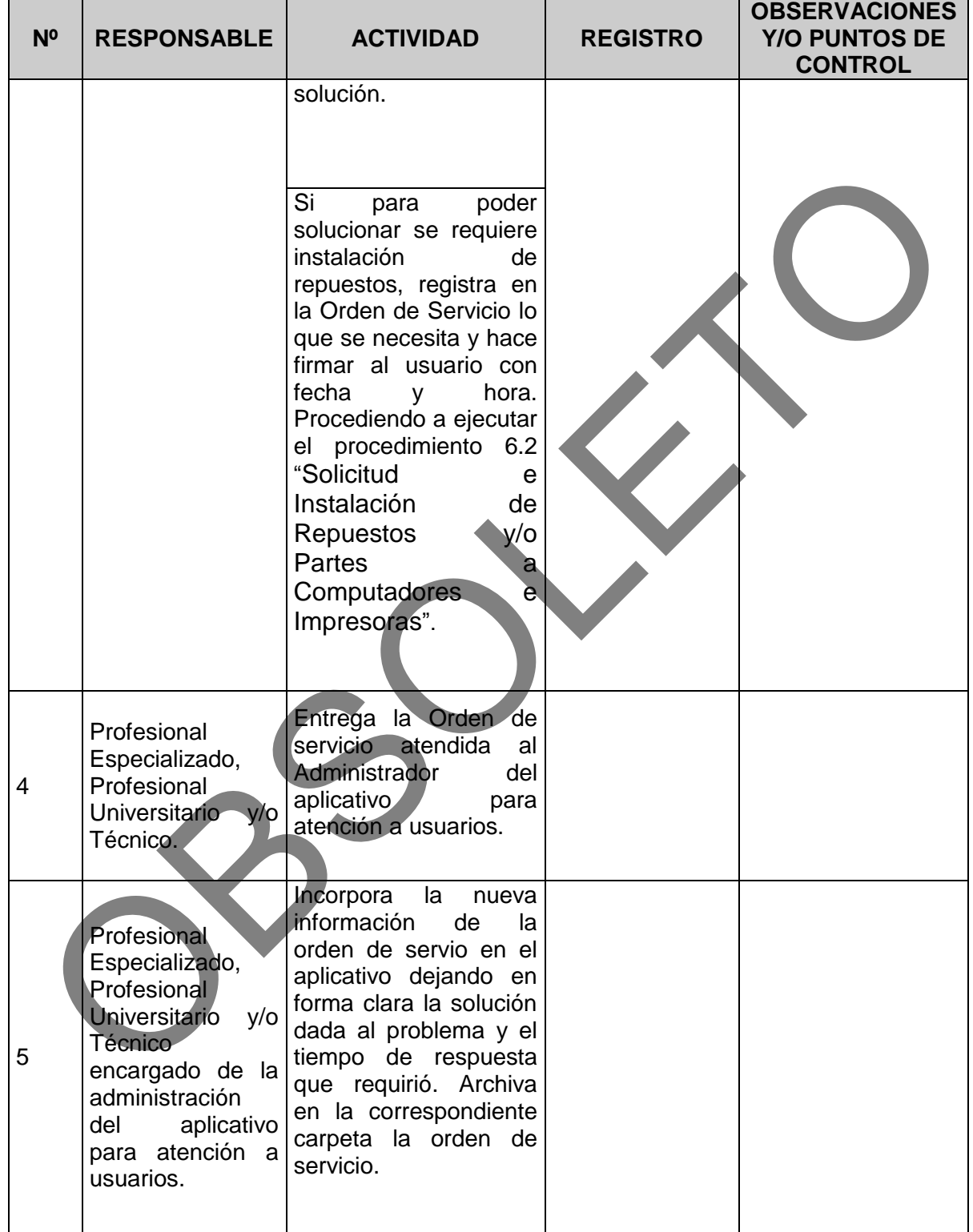

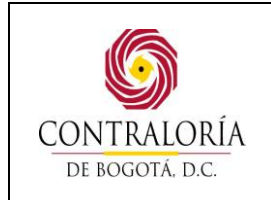

Código documento: PGRF-28 Versión: 1.0

Página 6 de 11

# **6.2. SOLICITUD E INSTALACIÓN DE REPUESTOS Y/O PARTES A COMPUTADORES E IMPRESORAS**

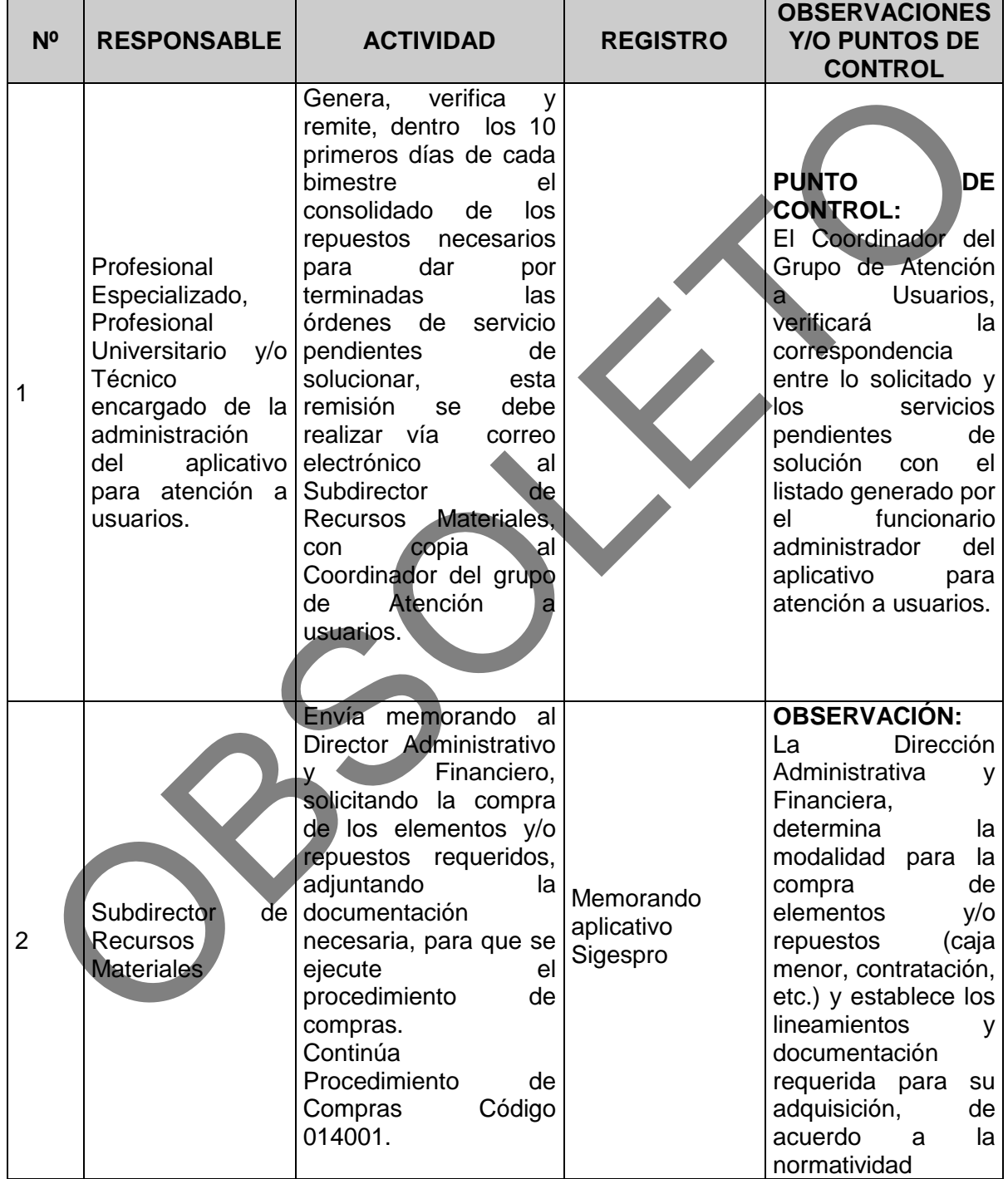

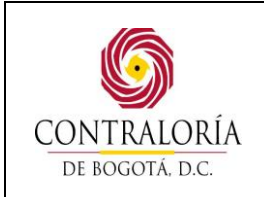

Código formato: PGD-01-002

Código documento: PGRF-28 Versión: 1.0

Página 7 de 11

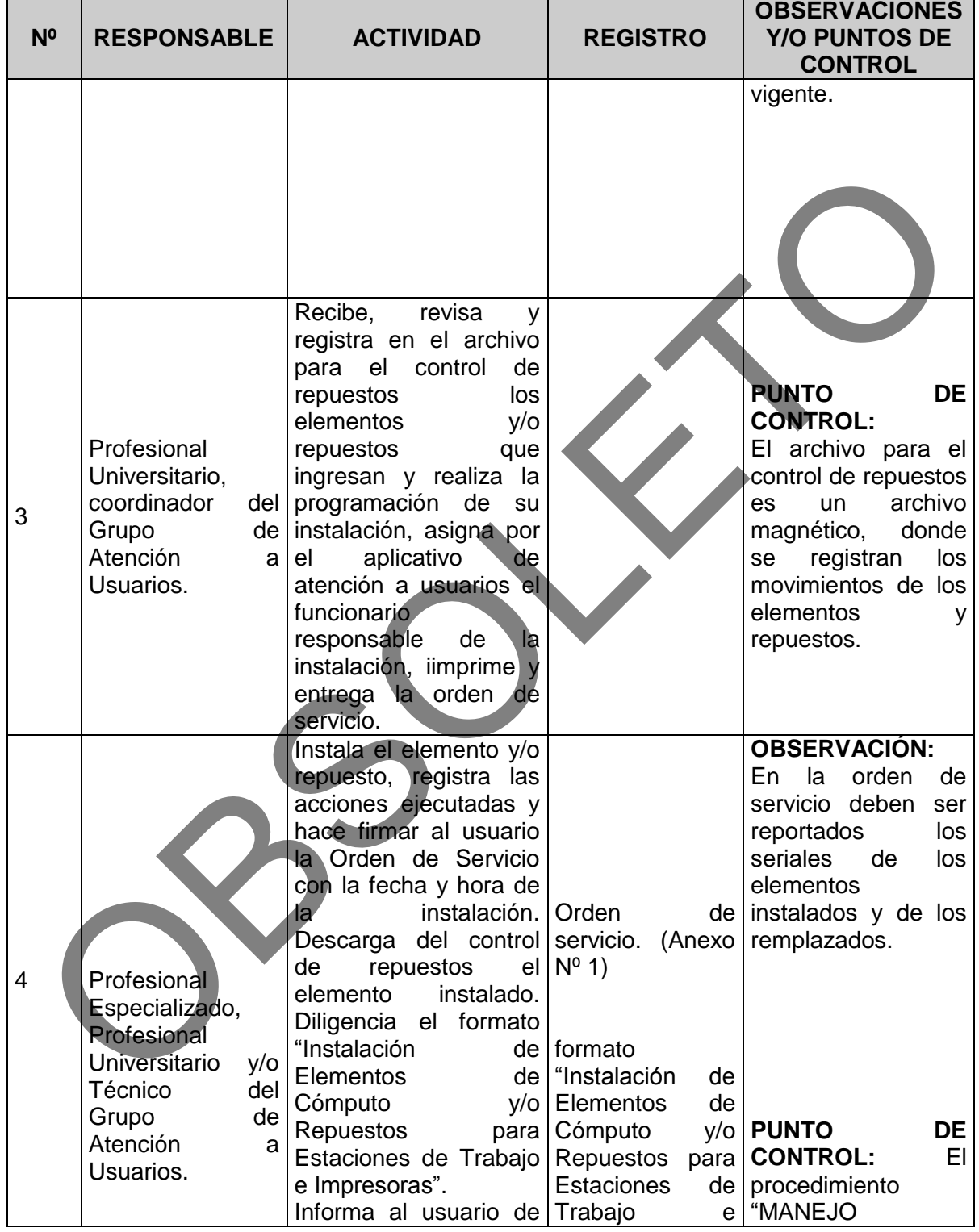

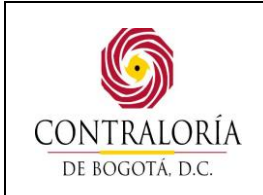

Código formato: PGD-01-002

Código documento: PGRF-28 Versión: 1.0

Página 8 de 11

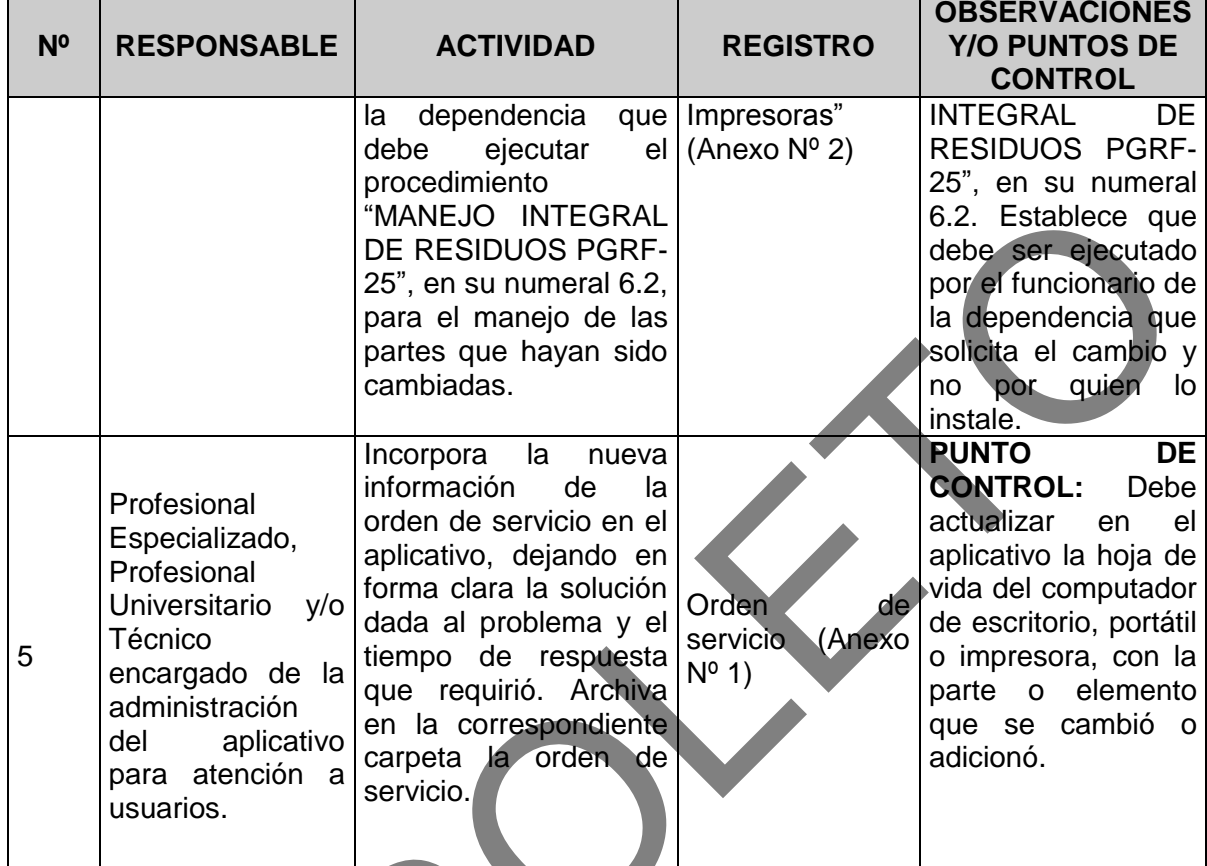

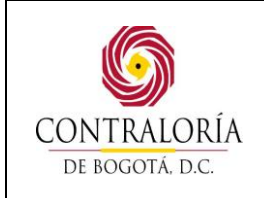

ANEXO No. 01

Código formato: PGD-01-002

Código documento: PGRF-28 Versión: 1.0

Página 9 de 11

# **7. ANEXOS**

#### ORDEN DE SERVICIO Código formato: PGRF-28-001 Código documento: PGRF-28 **FORMATO ORDEN DE SERVICIO** Versión: 1.0 CONTRALORÍA DE BOGOTÁ, D.C. Página 1 de 1Solicitud No 8318 Fecha 24/04/2015 Reportado por HENRY VARGAS Hora 15:17:42 SUBDIRECCION DE RECURSOS MATERIALES Dependencia Dirección PISO 10 Teléfono 11011 CONFIGURAR EQUIPO EN RED Problema Atendido JOSE CRUZ BUITRAGO Descripción **xx** problema xx Observaciones Hora inicio: Fecha fin: Hora fin: Fecha inicio: Placa Serie Marca Solución Trabajo realizado Recibido por: Firma:

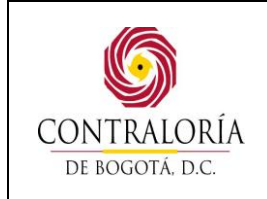

Código formato: PGD-01-002

Código documento: PGRF-28 Versión: 1.0

Página 10 de 11

### ANEXO No. 02 INSTALACIÓN DE ELEMENTOS DE CÓMPUTO Y/O REPUESTOS PARA EQUIPOS E IMPRESORAS

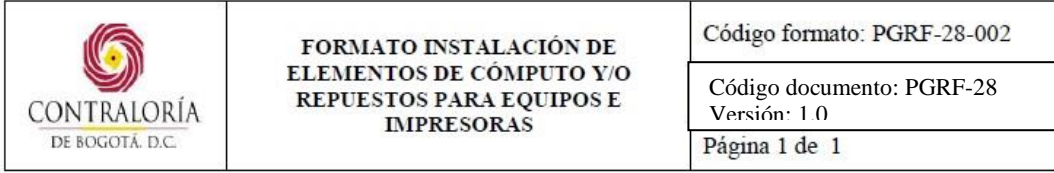

PERSONA QUE ENTREGA Y/O INSTALA:

DEPENDENCIA: SUBDIRECCIÓN DE RECURSOS MATERIALES. CONSECUTIVO No.

DEPENDENCIA:

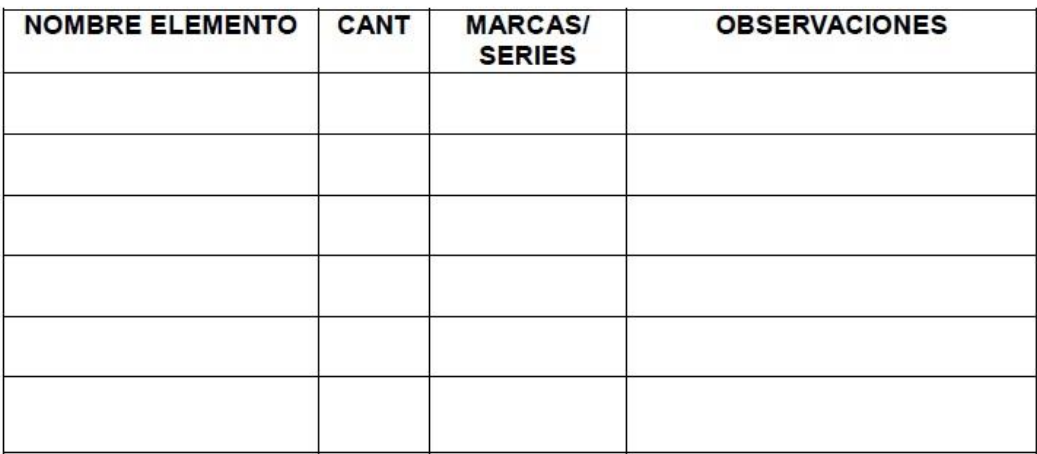

FIRMA DE QUIEN ENTREGA

FIRMA DE QUIEN RECIBE

 $C.C. No.$ 

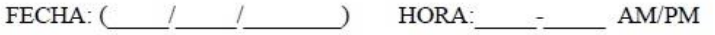

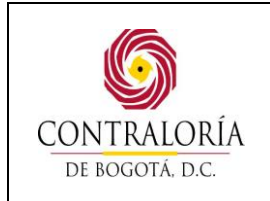

Código documento: PGRF-28 Versión: 1.0

Página 11 de 11

# **8. CONTROL DE CAMBIOS**

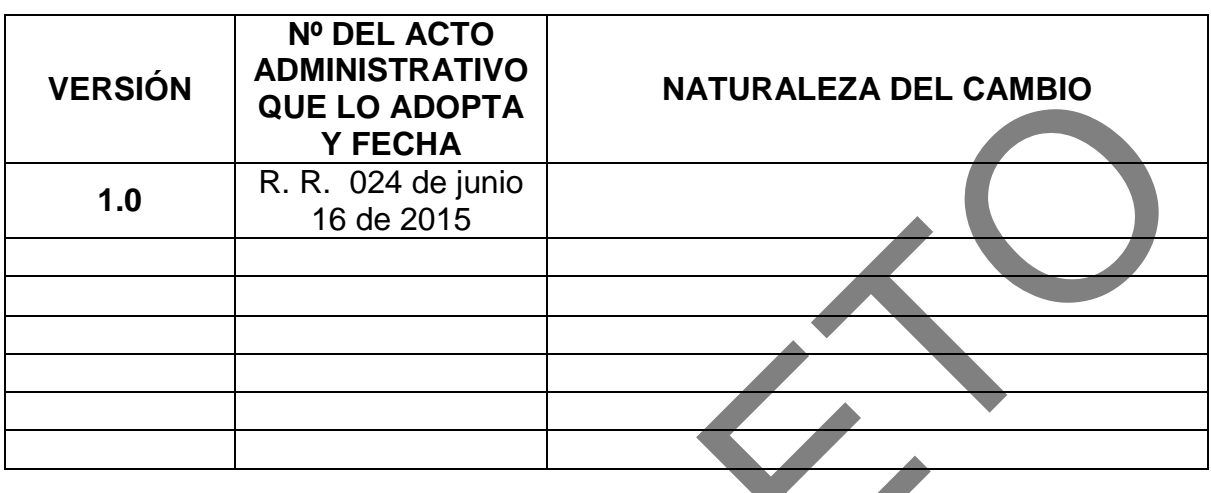